# **Screen Scraping Guide with Ruby: A Step-by-Step Guide for Beginners**

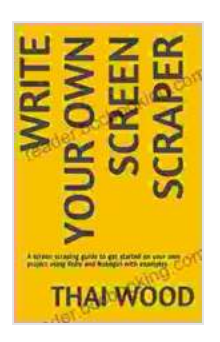

**Write Your Own Screen Scraper: A screen scraping [guide to get started on your own project using Ruby](https://reader.bccbooking.com/read-book.html?ebook-file=eyJjdCI6InJwUThSdDlRcGpVWlN0b3ozQXZIcEROYXRoeWttQmYrMDI4T1cxRjRZUVJyRjlNcEdOMDgzYUN5Wk93WUx0cHRXZndMT3ZQM2NSd2NoR1wvSXBUdjJcLzNVNm43T2hXNkFSa0tFc1FqbFdITVkwQ25DWm9WaFZDQjlaV3dzRHE2dEc3blVGak1sc3hpaG95V1dPYVJKblRESFBkQk9VUkRvOFhscm1OZzJSd2RLazVocUNYR0h1ZWM5M3ZCQ1h4Qmt2RFd2c1JPejVzY3QwS2JOTE1IVzV4UHZwUFVWWmZmcWsrTENjMmpmNWRyelBlZEhnanIzMElDRjdDTVwvdkVKdEZiVWF6MVhUUldmKzd1ZCtBZUlNYkVkbGZXRXF0MGVoQjdaQ056WCtFZHJvPSIsIml2IjoiNWY2YWNiZGM1NDA5ZjIyN2FjMzJmYWFmOTk5NTY1MmUiLCJzIjoiNGIxMWQwODRjZGE1NWQ0YSJ9) and Nokogiri with examples** 

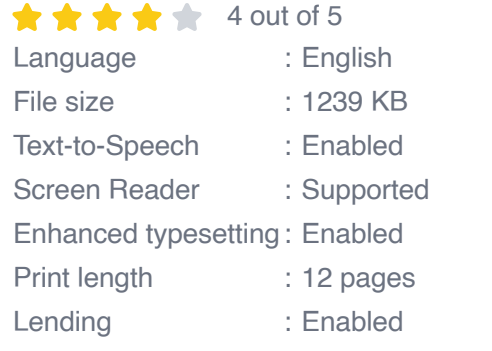

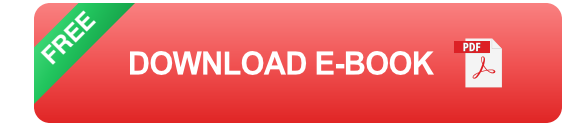

# **to Screen Scraping**

Screen scraping is the process of extracting data from websites by simulating human behavior using software programs. It's a valuable technique for gathering information from the web, automating tasks, and conducting data analysis.

### **Why Use Ruby for Screen Scraping?**

Ruby is a versatile programming language well-suited for screen scraping due to its:

- Dynamic and object-oriented nature  $\blacksquare$
- Wide range of libraries and frameworks Ľ.

**Ease of learning and readability** 

### **Step-by-Step Guide to Screen Scraping with Ruby**

### **1. Setting Up Your Project**

Create a new Ruby project and install the necessary gems for web scraping, such as Nokogiri and Mechanize.

# **2. Selecting the Target Website**

Identify the website you want to scrape and analyze its structure and content.

# **3. Parsing the HTML**

Use Nokogiri or other parsing libraries to extract the desired data from the HTML source code.

# **4. Handling Dynamic Content**

Employ Mechanize or headless browsers like Selenium to handle websites with dynamic content.

# **5. Storing and Processing the Data**

Save the scraped data in a database, CSV file, or other suitable format for further processing.

# **Best Practices for Screen Scraping with Ruby**

### **Respect Website Policies**

Adhere to the terms of service and avoid excessive scraping that may overwhelm the website.

#### **Handle Errors and Exceptions**

Implement error handling mechanisms to gracefully handle unexpected situations.

#### **Use Caching Techniques**

Cache frequently accessed data to reduce the number of HTTP requests and improve performance.

#### **Avoid Scraping Sensitive Information**

Respect user privacy and refrain from scraping personal or confidential data.

Screen scraping with Ruby is a powerful technique for gathering data from the web. By following the step-by-step guide and adhering to best practices, you can successfully implement screen scraping projects using Ruby.

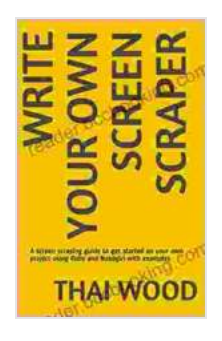

**Write Your Own Screen Scraper: A screen scraping [guide to get started on your own project using Ruby](https://reader.bccbooking.com/read-book.html?ebook-file=eyJjdCI6InJwUThSdDlRcGpVWlN0b3ozQXZIcEROYXRoeWttQmYrMDI4T1cxRjRZUVJyRjlNcEdOMDgzYUN5Wk93WUx0cHRXZndMT3ZQM2NSd2NoR1wvSXBUdjJcLzNVNm43T2hXNkFSa0tFc1FqbFdITVkwQ25DWm9WaFZDQjlaV3dzRHE2dEc3blVGak1sc3hpaG95V1dPYVJKblRESFBkQk9VUkRvOFhscm1OZzJSd2RLazVocUNYR0h1ZWM5M3ZCQ1h4Qmt2RFd2c1JPejVzY3QwS2JOTE1IVzV4UHZwUFVWWmZmcWsrTENjMmpmNWRyelBlZEhnanIzMElDRjdDTVwvdkVKdEZiVWF6MVhUUldmKzd1ZCtBZUlNYkVkbGZXRXF0MGVoQjdaQ056WCtFZHJvPSIsIml2IjoiNWY2YWNiZGM1NDA5ZjIyN2FjMzJmYWFmOTk5NTY1MmUiLCJzIjoiNGIxMWQwODRjZGE1NWQ0YSJ9) and Nokogiri with examples** 

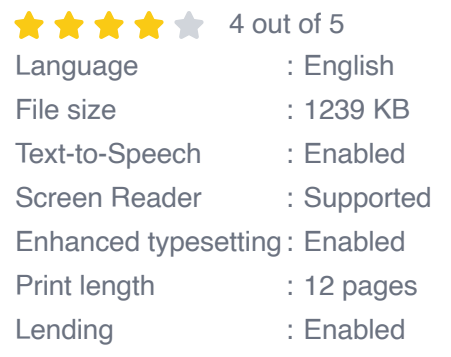

**[FREE](https://reader.bccbooking.com/read-book.html?ebook-file=eyJjdCI6IkJTV1dYbmtZRDhXM0tmRmZiOThzTzFlekt3R3NKd0hkUTNSWkc1dFJpTFlvK3ZsRXB2RWVsMUtXYlhqRnlxdk9aVlhqcndxejBuZWRMNVlyU1B1aTJLMDhjbGp6Q1ZVVG0xZEhNUlRnYUpwaG9QSHV0bXhQc0NpUGdqckh2a3dcL3Y3UGliQmxNbU5Qc2FwUWN0RnFhbVExMVNRZUFlblwvYzFhOWhvRGxOcGJTSE5MckRIMjNwelRjR1dheDZJaGZSUWg5WjRGMW5kcFJDcllWcVwvYTZHclVpY0E2QUhPdmsxRFdYUnU5VGNPV0QyYU83dkVzXC9HYnljRXhaNGlTejJTdHRSZU1zYkhrbzk2dlZKMnh0UG5KZTN5SzJ3bE5iUFFQME9velg2dlAyTT0iLCJpdiI6IjE3OTczMDNlZGY3NDRiNDMyZmZkMDgzZDgyOGE0MmI5IiwicyI6IjgxNDJjYzY1MTZjNWU0YzgifQ%3D%3D)DOWNLOAD E-BOOK** 

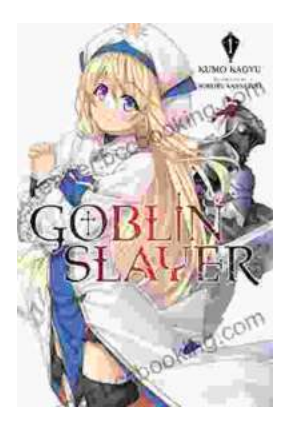

# **[Unleash the Power of Goblin Slayer: Discover](https://reader.bccbooking.com/full/e-book/file/Unleash%20the%20Power%20of%20Goblin%20Slayer%20Discover%20the%20Gripping%20Light%20Novel%20Series.pdf) the Gripping Light Novel Series**

Enter the Shadowy Realm of Goblin Slayer Prepare to embark on an epic fantasy adventure that will send shivers down your spine and ignite your imagination....

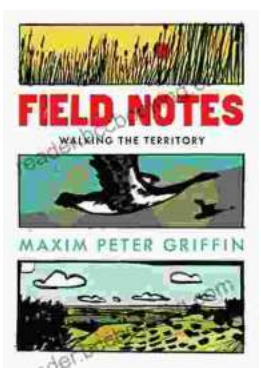

# **Walking the Territory: Your Essential [Companion for Exploring the Untamed](https://reader.bccbooking.com/full/e-book/file/Walking%20the%20Territory%20Your%20Essential%20Companion%20for%20Exploring%20the%20Untamed%20Wilderness.pdf) Wilderness**

Adventure Awaits! Prepare to immerse yourself in the untamed beauty of nature with "Walking the Territory," the ultimate guide for hikers and explorers of all levels. This...